# SHELL SCRIPTING: ANÁLISIS DE ARGUMENTOS ENVIADOS POR LÍNEA COMANDOS MEDIANTE PYTHON CON ARGPARSE

ARGPARSE ES UN MÓDULO DE LA LIBRERÍA ESTÁNDAR DE PYTHON, QUE REEMPLAZANDO A OPTPARSE DESDE LA VERSIÓN 2.7 DEL LENGUAJE, SE HA CONVERTIDO EN EL MÓDULO POR EXCELENCIA PARA ANALIZAR LOS ARGUMENTOS ENVIADOS A TRAVÉS DE LA LÍNEA DE COMANDOS.

l módulo argparse forma parte de la librería de módulos estándar de Python y su finalidad es la de analizar los argumentos enviados al programa mediante línea de I módulo argparse forma parte de la librería de módulos<br>estándar de Python y su finalidad es la de analizar los<br>argumentos enviados al programa mediante línea de<br>comandos, facilitando las mismas funcionalidades que el obso optparse pero incorporando ciertas características con las que éste no contaba.

Se trata de un módulo muy simple de utilizar y no necesariamente será implementado solo por especialistas en Python: también es una excelente alternativa para crear de forma rápida un script principal (main) para cualquier tipo de aplicación de consola, incluso, aquellas programadas con bash u otros lenguajes que no cuenten con tanta facilidad para, por ejemplo, el análisis de argumentos y/o la generación de ayudas en pantalla.

Con solo agregar una lista de argumentos a ArgumentParser(), el módulo se encargará de poner a disposición del usuario de la aplicación, los argumentos -h y --help y generar de forma automática, textos de ayuda similares al siguiente:

```
eugenia@cococha-gnucita:~/HDMagazine/12$ python newhost --help
usage: newhost [-h] [-v] -d DOMAIN [-a [ALIAS [ALIAS ...]]]
               [-l [{static,python,php}]] [-u USERNAME] [-p PATH]
               [-lp LOGPATH] [--send-email] [-e EMAIL]
```
Prepara el ambiente necesario para hospedar un nuevo dominio en Ubuntu Server 12.04 LTS o versiones posteriores

optional arguments:

**-h, --help show this help message and exit -v, --version show program's version number and exit**

```
-d DOMAIN, --domain DOMAIN
                      Nombre del dominio a configurar
-a [ALIAS [ALIAS ...]], --alias [ALIAS [ALIAS ...]]
                      Alias de dominio
-l [{static,python,php}], --language [{static,python,php}]
                      Lenguaje predeterminado del sitio Web
-u USERNAME, --user USERNAME
                      Usuario del dominio
-p PATH, --path PATH Directorio raíz de archivos Web
-lp LOGPATH, --log-path LOGPATH
                      Directorio en el que serán almacenados los logs de
                      Apache
--send-email Si se indica, enviará un e-mail con los datos del
                      nuevo dominio.
-e EMAIL, --email EMAIL
                      Válido si --send-email se ha indicado.
```
Como se puede observar en el bloque anterior, dos argumentos por defecto, son descriptos al comienzo: help y version. Ambos son facilitados por argparse para mostrar la ayuda y versión del programa, respectivamente. Incluso, la ayuda de uso será mostrada si los argumentos recibidos no son los esperados:

```
eugenia@cococha-gnucita:~/HDMagazine/12$ python newhost
usage: newhost [-h] [-v] -d DOMAIN [-a [ALIAS [ALIAS ...]]]
               [-l [{static,python,php}]] [-u USERNAME] [-p PATH]
               [-lp LOGPATH] [--send-email] [-e EMAIL]
newhost: error: argument -d/--domain is required
```
Todo esto es lo que argparse pondrá a disposición del usuario, con unas pocas líneas de código fuente.

### INTRODUCCIÓN

#### **Importación del módulo:**

Para comenzar a utilizar argparse, bastará con importar la clase ArgumentParser():

from argparse import ArgumentParser

#### **Construcción de un objeto ArgumentParser:**

Construir un objeto ArgumentParser, es una forma de inicializar los datos principales de la aplicación. El método constructor del objeto ArgumentParser (función \_\_init\_\_), si bien puede ser invocado sin argumentos, permite (entre otros), los siguientes parámetros:

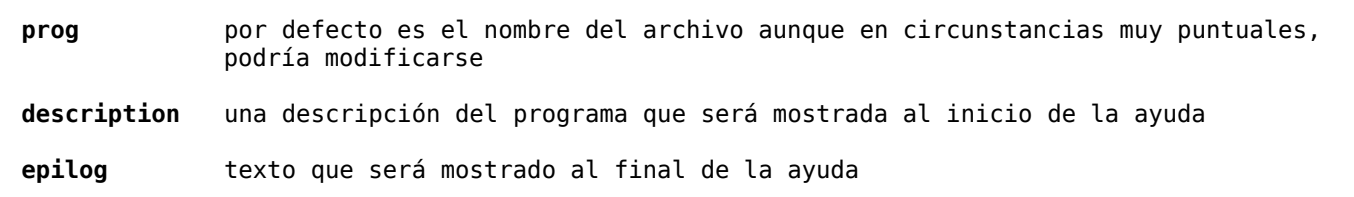

**version** número de versión del programa

Todos estos parámetros son opcionales pero sin embargo, si se indicase el parámetro version, automáticamente dispondríamos de la opción -v y –version:

```
#!/usr/bin/env python
from argparse import ArgumentParser
argp = ArgumentParser(
    version='1.0',
    description='Descripción breve del programa',
    epilog='Copyright 2013 Autor bajo licencia GPL v3.0'
)
```
Otros **parámetros admitidos por ArgumentParser.\_\_init\_\_()** pueden verse en la siguiente URL del manual oficial: http://docs.python.org/2/library/argparse.html#argumentparser-objects

## AGREGANDO ARGUMENTOS CON ARGUMENTPARSER.ADD\_ARGUMENT

Cuando se crea un objeto ArgumentParser, éste dispone de un método add\_argument() que como su nombre lo indica, tiene por finalidad agregar argumentos de a uno por vez. Este método, puede recibir como parámetro, un nombre de argumento o una lista de banderas (flags). Por ejemplo:

```
argp.add_argument('directorio', '-d', '--directorio')
argp.add_argument('dominio')
argp.add_argument('-l')
argp.add_argument('--listar')
argp.add_argument('-p', '--printer')
```
Además del argumento en sí mismo, add argument () puede recibir muchos otros parámetros. Entre los más frecuentes, podemos encontrar los siguientes:

#### **action**

Descripción: Acción que se deberá realizar con el valor del argumento. Valores posibles:

store almacena el valor (acción predeterminada) store const si el argumento es pasado, almacenará el valor definido en el parámetro const (ver más abajo). Es útil cuando se requiere recibir un flag pero sin valor asociado

store true / store false Igual que store const pero no necesita definir el valor de const ya que almacenarán True o False respectivamente en caso que el argumento sea pasado

append almacena los valores del argumento en una lista. Es útil cuando un mismo argumento puede indicarse varias veces con diferentes valores Por ejemplo: --argumento valor1 --argumento valor2 generararía argumento = ['valor1', 'valor2']

append const almacena el valor de const en una lista. Especialmente útil cuando el valor de diferentes argumentos es una constante y se los necesita de forma unificada (ver ejemplo para mejor comprensión). Requiere que el parámetro dest (ver más abajo) posea el mismo valor en los diferentes argumentos

#### Valor por defecto: store

#### Obligatorio: NO

Ejemplo:

```
argp.add_argument('--table', action='store')
--table foo genera: table = 'foo'
argp.add_argument('--table', action='store_const', const='users')
--table genera: table = 'users'
argp.add_argument('--table', action='append')
-table foo --table bar genera: table = ['foo', 'bar']argp.add argument('--php', dest='lenguajes',
                  action='append_const', const='php')
argp.add argument('--python', dest='lenguajes',
                  action='append_const', const='python')
--php --python genera: lenguajes = ['php', 'python']
```
#### **nargs**

Descripción: Cantidad de valores que pueden recibirse para el argumento en cuestión. Valores posibles: el literal de un entero (incluso cuando sea 1, retornará una lista), o sino:

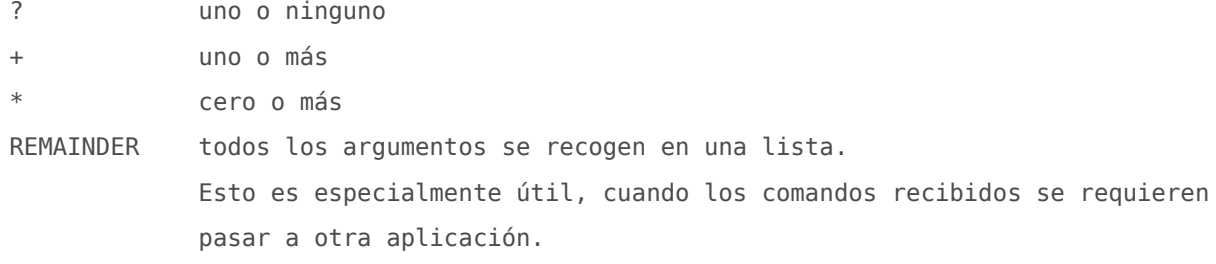

Valor por defecto: uno solo Obligatorio: NO Ejemplo:

argp.add\_argument('--table', nargs='+') argp.add\_argument('--rango', nargs=2)

#### **default**

Descripción: Un valor por defecto para el argumento. Valores posibles: cualquiera Valor por defecto: ninguno Obligatorio: NO Ejemplo: argp.add\_argument('--host', default='localhost')

#### **type**

Descripción: El tipo de datos Valores posibles: str, int, etc. Valor por defecto: None Obligatorio: NO Ejemplo: argp.add\_argument('-n, --nombre', type=str) argp.add argument('--edad', type=int)

#### **choices**

Descripción: Una lista de opciones con valores posibles Valores posibles: una lista Valor por defecto: None Obligatorio: NO Ejemplo:

argp.add\_argument('-l, --language', choices=['php', 'bash', 'ruby'])

#### **required**

Descripción: Indica si el argumento es o no obligatorio Valores posibles: True Argumento obligatorio

False Argumento no obligatorio

Valor por defecto: False

Obligatorio: NO

Ejemplo:

argp.add\_argument('--obligatorio', required=True) argp.add argument('--opcional', required=False)

#### **help**

Descripción: Texto a mostrar en la ayuda del argumento. Valores posibles: cadena de texto

Valor por defecto: None Obligatorio: NO (aunque es muy recomendado indicarlo) Ejemplo: argp.add\_argument('--list', help='Retorna la lista de tablas en la DB')

#### **dest**

Descripción: Nombre que se utilizará para la variable que almacenará el valor del argumento. Valores posibles: string con nombre de variable válido Valor por defecto: el nombre argumento o flag Obligatorio: NO Ejemplo: argp.add\_argument('-p', dest='path') argp.add\_argument('-h', dest='hostname')

## GENERAR EL ANÁLISIS DE LOS ARGUMENTOS CON ARGUMENTPARSER.PARSE\_ARGS

Finalmente, se necesitará indicar a ArgumentParser que analice los argumentos:

```
argumentos = argp.parse args()
```
parse args retornará cada argumento indicado por línea de comandos, según su configuración, como propiedades del objeto generado:

```
argumentos = argp.parse_{args()}suponiendo un argumento cuyo destino sea llamado foo, obtendríamos su valor con:
print argumentos.foo
```
A continuación, el código que generó el texto de ayuda del ejemplo al comienzo del artículo:

```
#!/usr/bin/env python
# -*- coding:utf-8 -*-
from argparse import ArgumentParser
argp = ArgumentParser(
    prog='newhost',
    description="""Prepara el ambiente necesario para hospedar un nuevo
    dominio en Ubuntu Server 12.04 LTS o versiones posteriores""",
    epilog='Copyright 2013 Eugenia Bahit - GPL v3.0',
    version='New WebSite Hosting beta 1.0'
)
argp.add_argument( '-d', '--domain', action='store', required=True,
                  help='Nombre del dominio a configurar', dest='domain')
```
argp.add\_argument( '-a', '--alias', action='store', required=False, nargs='\*', help='Alias de dominio', dest='alias' ) argp.add\_argument( '-l', '--language', choices=['static', 'python', 'php'], action='store', required=False, default='static', nargs='?', help='Lenguaje predeterminado del sitio Web', dest='language' ) argp.add argument( '-u', '--user', action='store', default='www-data', required=False, help='Usuario del dominio', dest='username' ) argp.add argument( '-p', '--path', action='store', default='/srv/websites/' required=False, help='Directorio raíz de archivos Web', dest='path' ) argp.add argument( '-lp', '--log-path', action='store', default='/srv/websites/logs/', required=False, help='Directorio en el que serán almacenados los logs de Apache', dest='logpath' ) argp.add\_argument( '--send-email', action='store\_true', required=False, help='Si se indica, enviará un e-mail con los datos del nuevo dominio.', dest='sendemail' ) argp.add\_argument( '-e', '--email', action='store', required=False, help='Válido si --send-email se ha indicado.', dest='email' )  $args = argp.parse args()$ print vars(args) # \*\*\*\*\* FIN CÓDIGO SCRIPT PYTHON \*\*\*\*\* # ejecución del script eugenia@cococha-gnucita:~/HDMagazine/12\$ **python newhost -v** New WebSite Hosting beta 1.0 eugenia@cococha-gnucita:~/HDMagazine/12\$ **python newhost -d eugeniabahit.com -a www.eugeniabahit.com -l php -u juanito** {'username': 'juanito', 'domain': 'eugeniabahit.com', 'language': 'php', 'sendemail': False, 'logpath': '/srv/websites/logs/', 'alias': ['www.eugeniabahit.com'], 'path': '/srv/websites/', 'email': None}

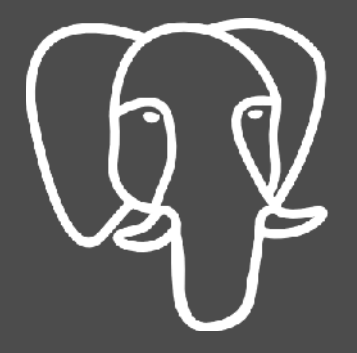

## **PgDay Argentina 2013**

14 de Noviembre - Buenos Aires

**Inscribite en: www.PgDay.com.ar**